Tanit Formation

# Microsoft sql server - concevoir des bases de données

Cette formation permet aux participants d'acquérir les compétences et connaissances nécessaires pour concevoir une base de données Microsoft SQL Server. Cette formation prépare à l'examen " 70-762 - Developing SQL Databases ", le dernier des deux examens nécessaires pour obtenir la certification " MCSA SQL 2016 Database Development ".

# **OBJECTIFS**

- Concevoir et mettre en œuvre des tables :
- Assurer l'intégrité des données via les contraintes ;
- Décrire les index y compris les index optimisés et " columstore " ;  $\bullet$  .
- Concevoir et mettre en œuvre les vues, les procédures stockées, les fonctions ;
- Répondre à la manipulation des données via les triggers ;  $\bullet$
- Concevoir et mettre en œuvre les tables " in-memory " ;  $\bullet$
- Mettre en œuvre le code géré dans SQL Server ;  $\bullet$
- Effectuer des requêtes sur les données XML ;
- Travailler avec les données spatiales ;
- Requêtes sur les Blobs et les documents textes.

#### **PROGRAMME**

#### Introduction au développement d'une base de données

- Introduction à la plate-forme SQL Server
- Tâches de développement de bases de données SQL Server

#### Conception et mise en œuvre des tables

- Concevoir des tables
- Types de données
- **Travailler avec les schémas**
- Créer et modifier les tables

#### Conception avancée des tables

- Partitionner des données
- Compresser des données
- Tables temporaires

# Assurer l'intégrité des données via les contraintes

- Renforcer l'intégrité des données
- Mettre en œuvre l'intégrité des données
- Mettre en œuvre l'intégrité référentielle et d'entité

# Introduction à l'indexation

- Concepts principaux d'indexation
- Types de données et index
- Segment, index cluster et non-cluster
- Index sur colonne simple et index composite

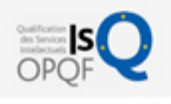

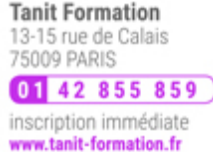

# H. 0 jour

prix par participant  $0 \in \mathbb{H}^T$ 

code formation : IN271

option restauration

18 € par jour

## LES + TANIT FORMATION

- Remise d'un support de cours et/ou un manuel de référence au format numérique ou papierMise en pratique au travers d'exercices et de cas concrets réalisés seul ou en groupe
- L'évaluation des acquis se fait tout au long de la formation au travers des différents travaux dirigés réalisés par le stagiaire
- Formateur professionnel de l'informatique et de la pédagogie (compétences techniques et pédagogiques certifiées)
- Formation dans une salle équipée d'une solution de visio-conférence dans le cas des formations suivies "présentiel à distance"
- Le nombre de stagiaires peut varier de 5 à 6 personnes en moyenne, ce qui facilite le suivi permanent et la proximité avec chaque stagiaire.

# POUR QUI ?

Cette formation s'adresse aux professionnels des bases de données qui souhaitent acquérir les compétences sur les fonctionnalités et technologies pour mettre en œuvre une base de données.

# PRÉ-REQUIS

Avoir suivi la formation " Ecrire des requêtes Transact-SQL pour Microsoft SQL Server ", ou posséder les connaissances et compétences équivalentes.

L'expertise multi-domaines pour conjuguer performance et évolution professionnelle

Tanit Formation

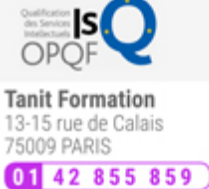

inscription immédiate www.tanit-formation.fr

# Conception des stratégies d'index optimisés

- Stratégies d'index
- Gérer les index
- Travailler avec des plans d'exécution
- Utiliser Database Engine Tuning Advisor
- Magasin de requêtes

#### Index " colomnstore "

- Introduction aux "Colomnstore"
- Créer des index "Colomnstore"
- Travailler avec des index "Colomnstore"

#### Conception et mise en œuvre des vues

- Introduction aux vues
- Créer et gérer des vues
- **Besoins en performance pour les vues**

#### Conception et mise en œuvre des procédures stockées

- Introduction aux procédures stockées
- Travailler avec les procédures stockées
- Mettre en œuvre les procédures stockées paramétrées
- Contrôler le contexte d'exécution

## Conception et mise en œuvre des fonctions

- Vue d'ensemble des fonctions
- Concevoir et mettre en œuvre les fonctions scalaires
- Concevoir et mettre en œuvre les fonctions de table
- Considérations relatives à la mise en œuvre de fonctions
- Alternatives aux fonctions

#### Réponse aux manipulations de données via les triggers

- Concevoir les triggers DML
- Mettre en œuvre les triggers DML
- Concepts avancés de triggers

#### Utilisation des tables " in memory "

- Tables à mémoire optimisée
- **·** Procédures stockées natives

#### Mise en œuvre du code géré dans SQL Server

- Introduction à l'intégration du CLR dans SQL
- Mettre en œuvre l'intégration du CLR dans SQL

# Stockage et interrogation de données XML dans SQL Server

- Introduction à XML et aux schémas XML
- Stocker les données XML et les schémas dans SQL Server
- Mettre en œuvre les types de données XML
- Utiliser l'instruction T-SQL FOR XML
- Démarrer avec XQuery
- Éclatement de données XML en données relationnelles (" shredding ")

# Stocker et interroger des données spatiales dans SQL

**SESSIONS** 

L'expertise multi-domaines pour conjuguer performance et évolution professionnelle

**Tanit Formation** 13-15 rue de Calais<br>75009 PARIS 01 42 855 859 inscription immédiate www.tanit-formation.fr

#### Server

• Introduction aux données spatiales

**Tanit Formation** 

- Travailler avec des types de données spatiales SQL Server
- Utiliser les données spatiales dans les applications

excellence only

## Stocker et interroger des BLOB et des documents textes dans SQL Server

- Considérations sur les données BLOB
- Travailler avec les FileStream
- Utilisation de la recherche en texte intégral (Full-Text)

# Concurrence SQL Server

- Concurrence et transactions
- Verrouillage interne

## Performance et surveillance

- Evénements prolongés
- Travailler avec des événements étendus
- Statistiques de la recherche en direct
- Optimiser la configuration des fichiers de base de données
- Métriques

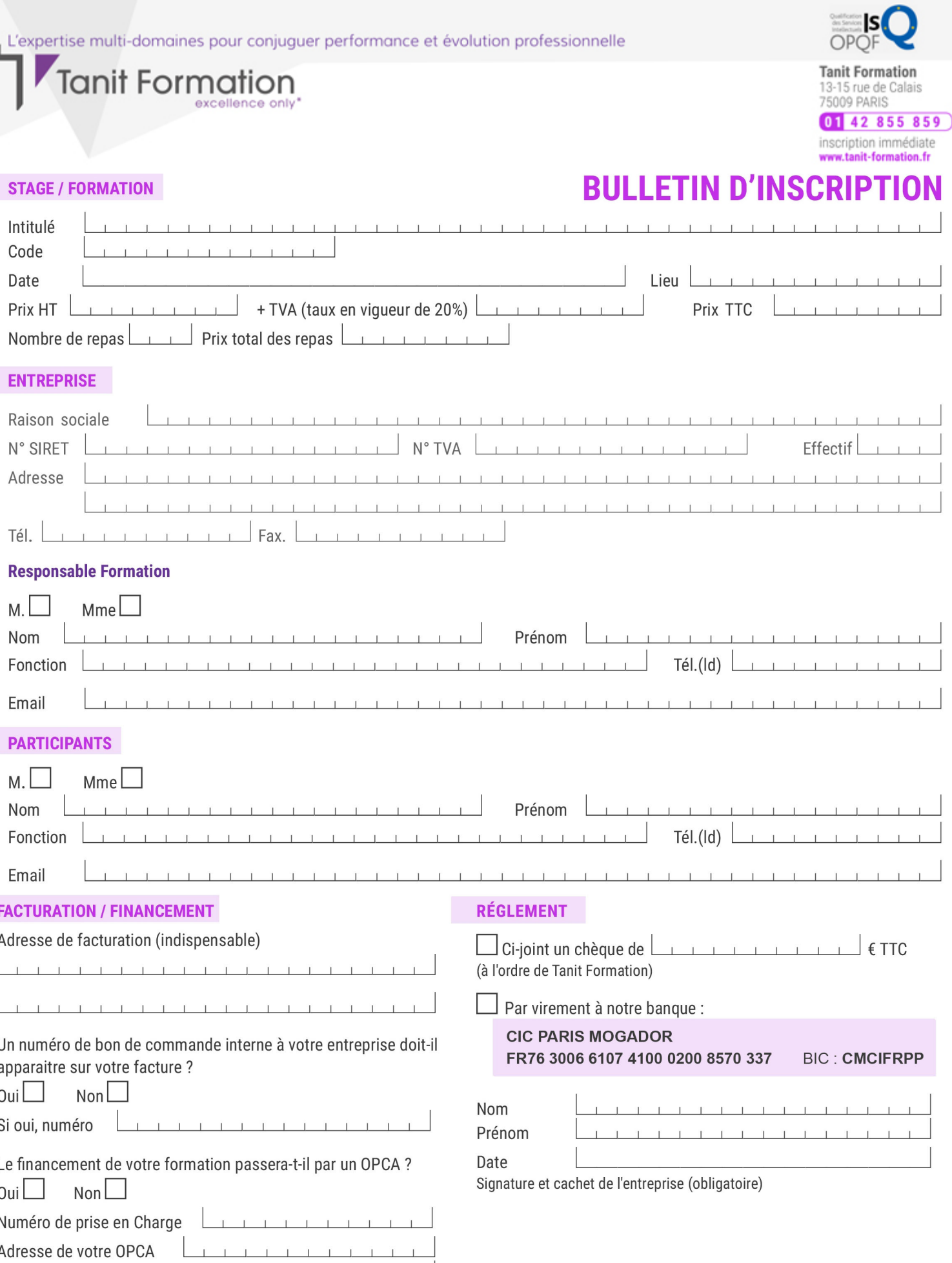

Si l'accord de prise en charge de l'OPCA ne parvient pas à Tanit Formation au premier jour de la formation, Tanit Formation se réserve le droit de facturer la totalité des frais de<br>formation au client.

 $\perp$ 

 $\begin{tabular}{ccccc} \top & \top & \top & \top & \top \end{tabular}$ 

 $\perp$ 

 $\mathbf{T}$ 

 $\perp$